# **1. Arithmetik**

**Schotts Inhaltsangabe des 1. Fachs** 

**und** 

# **Kirchers Anleitung zum Gebrauch der Täfelchen**

**Aus: Kaspar Schott, Organum mathematicum, Nürnberg 1668 in der Übersetzung von P. Alban Müller SJ**

# **1. Inhaltsangabe**

Im ersten Fach sind enthalten:

*Erstens* 3 Serien von je zehn Täfelchen, die alle die gleiche Form, Höhe und Breite haben und auf der Vorder- und Rückseite in verschiedene gleich große Quadrate unterteilt sind. Diese werden in der Mitte von diagonalen Linien durchschnitten und sind mit Ziffern versehen, wie das auf der nebenstehenden Abbildung II ersichtlich ist. Zur Unterscheidung und für die Erläuterung können wir sie *arithmetische Täfelchen* nennen.

*Zweitens* ein Täfelchen in gleicher Form, Länge und Breite wie die vorhergehenden, wiederum auf beiden Seiten eingeteilt in gleich große Quadrate, – aber ohne diagonale Linien, – in denen römische Ziffern stehen, wie aus derselben Abbildung II deutlich wird. Dieses nennen wir mit dem Autor *Anlegetäfelchen* (*Tabula applicatoria*).

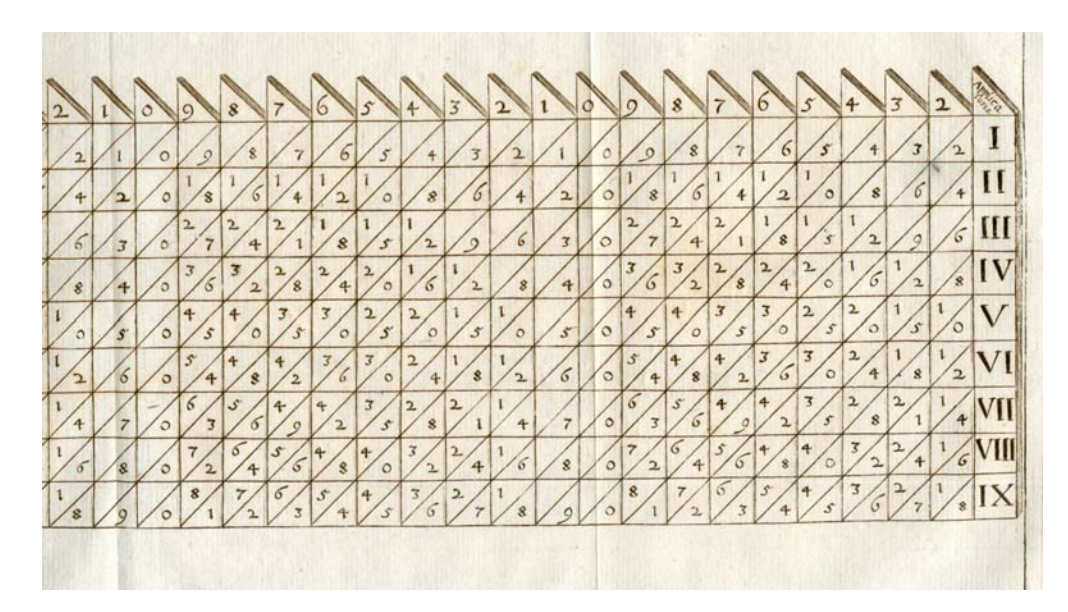

Ausschnitt aus Abbildung II

*Drittens* zwei andere breitere Täfelchen, die vom Autor beidseitig in drei Spalten unterteilt sind. Sie sind wie im Vorhergehenden mit gleich großen Quadraten versehen, wobei nur die wenigsten Quadrate von Diagonalen durchschnitten, aber alle mit bestimmten Zahlen ausgefüllt sind. Diese sind vom Autor für das Quadrat- und Kubikwurzelziehen bestimmt.

Wir haben die Täfelchen gestaltet, unterteilt und mit Ziffern versehen, wie es in der genannten und beigegebenen Abbildung II ersichtlich ist, jedoch ein klein wenig anders als der Autor, weil bei ihm in einem Täfelchen die Ziffern falsch postiert waren, und weil unsere Gestaltung angenehmer ist, wie später deutlich wird. Unser erstes Täfelchen nennen wir *Quadratwurzeltäfelchen*, das zweite *Kubikwurzeltäfelchen*, weil sie jeweils zu diesem Wurzelziehen bestimmt sind.

In der rechten Spalte des ersten Täfelchens stehen die Wurzeln der ersten neun Quadratzahlen. In der mittleren Spalte das Doppelte der besagten Wurzeln. In der linken Spalte die neun ersten Quadratzahlen. In der rechten Spalte des zweiten Täfelchen sind die neun ersten Quadratwurzeln enthalten, die gleichzeitig die ersten Kubikwurzeln sind; in der folgenden vorletzten Spalte befinden sich die neun ersten Quadratzahlen, in den restlichen zwei die neun ersten Kubikzahlen.

| Extractoria |                  |    |
|-------------|------------------|----|
|             | $\overline{2}$   |    |
|             | $\ddot{\text{}}$ | 2  |
| ó           | 6                | 3  |
|             | 8                |    |
|             | 10               | 5  |
| G           | 12.              | 6. |
|             | 14               |    |
|             | 16               | 8  |
| 8           | 18               |    |

Quadratwurzeltäfelchen

Auf der Rückseite beider Täfelchen sind beim Autor die Zahlen der einzelnen Spalten fortgesetzt bis ausschließlich zur zwanzigsten Wurzel-, Quadrat- und Kubikzahl. Dies ist aber für die Durchführung der Rechnungen nicht notwendig, deshalb begnügten wir uns mit einer einzigen Seite.

Die obersten Enden der arithmetischen Täfelchen sind der Unterscheidung wegen in rot gehalten, die der Anlegetäfelchen in schwarz und die der Wurzeltäfelchen in weiß.

Die Vorderseite der arithmetischen Täfelchen ist beim Autor mit den gleichen Ziffern bezeichnet, die jetzt in Abbildung II erscheinen. Auf der Rückseite dieser Täfelchen können fünf Zahlen aus denen, die auf der Vorderseite eingetragen sind, eingeschrieben werden, sofern sie im einzelnen verschieden sind von jenen auf der Vorderseite. Ich will sagen: Wenn auf der Vorderseite ganz oben die Ziffer 2 steht mit den übrigen darunter, dann ist auf der Rückseite die oberste Ziffer nicht die gleiche 2, sondern 3, oder 4 oder 5 usw. Der Grund dafür ist, daß dann – wie ersichtlich – jedes Täfelchen zwei Täfelchen entspricht. Der Autor bezeichnete – aus ersichtlichen Gründen – die Rückseiten seiner Täfelchen mit anderen Ziffern, als sie hier in der 2. Abbildung erscheinen.

Es ist nicht notwendig, daß die oberen Enden der Täfelchen so zugespitzt werden, wie sie vom Autor auf der Abbildung zugespitzt worden sind. Sie können auch eine Gerade parallel zur Grundlinie bilden.

Außerdem ist es nicht notwendig, für die ersten Zahlen eigene Quadrate vorzusehen und deshalb die einzelnen Täfelchen in zehn Quadrate bzw. Fächer zu unterteilen; denn man braucht nur eine Einteilung in neun und kann die ersten Zahlen weglassen.

Schließlich ist es auch nicht notwendig, das Anlegetäfelchen zu benutzen, das nur zur Anzeige der entsprechenden Reihe der Quadrate in den arithmetischen Täfelchen gedacht ist, um anzuzeigen, ob eine Reihe die erste, zweite, dritte usw. ist. Da es nämlich in allen einzelnen arithmetischen Täfelchen neun Reihen von Quadraten gibt, ist leicht ersichtlich, welche dann die erste, zweite, dritte usw. ist, wenn sie von der obersten und ersten der Reihe nach gezählt werden.

Die arithmetischen Täfelchen, die im ersten Fach des Organum mathematicum enthalten sind, sind voneinander getrennt, so daß sie unter sich gemischt und beliebig nach den jeweiligen Erfordernissen kombiniert werden können. Deshalb müssen die Täfelchen, die in Abbildung II gezeigt werden, als von einander getrennt verstanden werden, und auf die Vorderseite der hölzernen Täfelchen sind die Ziffern der Vorderseiten, und auf der Rückseite die Ziffern der Rückseiten einzutragen.

An Stelle der zweiseitigen hölzernen Täfelchen können vierseitige Prismen genommen werden, bei denen man auf den vier Seiten die verschiedenen Ziffern einzeichnet, wie sie in Abbildung II dargestellt sind. Wenn das so gemacht wird, dann entsprechen die einzelnen hölzernen Stäbe vier einfachen Täfelchen bzw. zwei zweifachen. Ich bezeichne als einfache Täfelchen diejenigen, die nur auf einer Seite, als zweifache diejenigen, die auf zwei Seiten Ziffern haben.

Der erste Erfinder des Arbeitens mit Hilfe der vorgestellten Täfelchen ist Johannes Neperus Scotus, Baro Merchistonii (John Napier) usw. Deshalb kann man sie *Nepersche Täfelchen* nennen. Er selbst gebrauchte gleichwohl

vierseitige Prismen, die er *Stäbe* nannte, und die Technik, mit ihnen zu arbeiten, nannte er *Rabdologie*, d.h. Rechnen mit Hilfe von Stäben. Die Grundlage dieser Technik steckt in der *Pythagoreischen Tafel*. (Darüber wird weiter unten mehr gesagt.)

Es ist nicht nötig, die dreißig arithmetischen Täfelchen zu besitzen, wie sie im ersten Fach des Organum mathematicum enthalten und auf der Abbildung II dargestellt sind; es können auch weniger sein. Gleichwohl, je mehr es sind, desto mehr Zahlen können mit ihnen ohne Schwierigkeiten und Anstrengung multipliziert und dividiert werden. Dreißig sind aber mehr als genug.

# **2. Gebrauchsanleitung**

**§ I Multiplikation:** 360 soll mit 6 multipliziert werden: Stelle zuerst die zu multiplizierenden Ziffern zusammen, die auf der Vorderseite der roten Täfelchen aufgezeichnet sind, in der Reihenfolge, wie sie hintereinander stehen, also 3 6 0.

Wenn diese Täfelchen so angeordnet sind, lege an ihre linke Seite das Anlegetäfelchen und zähle in der Reihe der Täfelchen, angefangen von der ersten nach den vorderen Ziffern, sechs Spalten quer herüber, wie es das in schwarz gehaltene Anlegetäfelchen in der Reihe der Ziffer VI anzeigt,.

Anfangend bei der sechsten Querspalte rechts addiere nacheinander die einzelnen Ziffern, aber achte darauf, daß du jeweils die zwei Zahlen addierst, die innerhalb eines Rhombus stehen, das die Diagonalen der Täfelchen bilden; aus den Dreiecken aber, die immer nur am Anfang und am Ende der Reihe auftreten, übernimm die Ziffern einzeln, so wie es aus dem folgenden Schema deutlich wird:

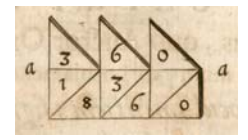

Du siehst die zu multiplizierende Zahl 360 oben zusammengestellt. Durch die sechste Reihe in den Täfelchen erhältst du die mit a a bezeichneten Zahlen; diese sind nun in der richtigen Weise zu addieren.

Beginne rechts bei der 0 und schreibe sie an die erste Stelle. Schreibe nun 6 an die zweite Stelle. Addiere drittens 8 und 3, die zusammen in dem einen Rhombus auftreten; das ergibt 11. Stelle davon eine 1 vor die 6, und füge zur Zahl 1 des letzten Dreiecks die andere 1 hinzu; das ergibt 2. Diese 2 notiere als letzte Ziffer. So ergibt sich durch die Multiplikation – oder besser durch die durchgeführten Additionen – das gesuchte Ergebnis 2160.

Wenn die besagte Zahl mit 24 zu multiplizieren wäre, wäre folgendermaßen vorzugehen: Lasse oben die zu multiplizierenden 360, setze den Multiplikanden 24 darunter; schreibe also wie gewohnt

## 360.

### 24

Dann suche im schwarzen Anlegetäfelchen zuerst die Ziffer IV, zähle alle in der gleichen Reihe aufeinander folgenden Zahlen zusammen, was 1440 ergibt. Dann schau im Anlegetäfelchen nach der Ziffer II und zähle in dieser Reihe die aufeinanderfolgenden Zahlen zusammen wie vorher, es ergibt sich 720, diese verbinde mit der vorhergehenden Zahl so:

#### 1440

# 720

Diese addiert ergeben die gesuchte Zahl 8640.

Auf diese Weise wirst du alle vorgelegten großen Zahlen mit jeder beliebigen Reihe von Zahlen multiplizieren.

**§ II Division:** 360 soll durch 6 dividiert werden. Gehe folgendermaßen vor: Nimm den Teiler 6 in dem mit dieser Zahl bezeichneten Täfelchen, und sieh zuerst, wie oft 6 in 36 enthalten ist. Du findest am Täfelchen hinabgehend 36 an der sechsten Stelle. Notiere also die 6. Dann nimm den Teiler und sieh nach, wie oft er in der folgenden Ziffer enthalten ist. Und weil nichts als eine Null übrig ist, setze die Null getrennt neben die 6. So ergibt sich der Quotient 60; so oft ist 6 in 360 enthalten. Also:

$$
\begin{array}{c}\n 360 \\
66\n \end{array}\n \bigg(\n \begin{array}{c}\n 60\n \end{array}\n \bigg.
$$

Ebenso verfahre bei allen anderen Zahlen, die durch irgendeine andere Zahl geteilt werden sollen.

**§ III Quadratwurzelziehen:** In diesem Fach findet man zwei Täfelchen in schwarzer (weißer) Farbe, deren eine das Quadratwurzelziehen, die andere das Kubikwurzelziehen umfaßt. Wie man bei beiden vorzugehen hat, kannst du folgenden Hinweisen entnehmen.

Beispiel der Quadratwurzel: Um die Quadratwurzel aus 144 zu ziehen, gehe so vor: Zuerst wird die Zahl mit Punkten versehen, indem man einen Punkt unter die erste Ziffer von rechts setzt und einen zweiten unter die dritte etc.; wie das gemacht wird, ersieht man aus obigem Beispiel.

Ist dies geschehen, siehe im Täfelchen in der ersten Spalte nach, was die Wurzel der ersten Zahl von links angefangen ist, und du wirst feststellen, die Wurzel ist 1. Diese 1 wird von 1 abgezogen. Da nichts übrigbleibt, bleibt die Stelle leer. Verdopple dann die 1, was 2 ergibt. Diese Zahl setze unter die nächste 4. 4 geteilt durch 2 ergibt 2. Diese 2 setzt man nach der 1 und noch mal unter die zweite 4. Nun multipliziert man die 22 mit 2 und erhält 44; diese Zahl 44 von den oberen abgezogen läßt keinen Rest. Deshalb hat die Zahl 144 die Wurzel 12. Die Durchführung sieht wie folgt aus:

$$
\begin{array}{c}\n 144 \\
122\n \end{array}\n \bigg(\n \begin{array}{c}\n 12\n \end{array}\n \bigg)
$$

## *Ein anderes Beispiel für die Quadratwurzel:*

Es soll die Quadratwurzel aus 961 gezogen werden. Zunächst wird die Zahl punktiert, wie vorhin besprochen. Suche im Täfelchen die Wurzel der Zahl 9,

du findest die 3, die du getrennt hinschreibst. Dann die 3 mit 3 multipliziert ergibt 9; 9 wird von 9 abgezogen und es bleibt kein Rest. Die erste Ziffer wird deshalb gestrichen. Verdopple nun die 3, und du findest in der dritten Spalte die 6, die du unter die 6 schreibst. 6 geteilt durch 6 ergibt 1. Diese 1 setzt man hinter die 3 und unter die letzte Ziffer. Die 1 multipliziert mit 61 ergibt 61. Diese von 61 abgezogen, läßt keinen Rest. Deshalb ist die gesuchte Quadratwurzel von 961 die Zahl 31. Die Durchführung sieht folgendermaßen aus:

$$
\frac{961}{361} \left(31\right)
$$

## **§ IV Kubikwurzelziehen**

Zum Kubikwurzelziehen ist die Setzung dreier Zahlen erforderlich, die Wurzel, die Quadratzahl und die Kubikzahl, in ebenso viele Spalten geteilt. Die letzte Täfelchen gibt immer die Kubikzahl, deren Wurzel gesucht wird; die zweite Spalte gibt die Quadratzahl, mit der die Multiplikation erfolgt. Die erste Spalte enthält die Wurzel der Quadrat- und Kubikzahl, die gefunden und verdreifacht den Teiler abgibt, durch den die obere Zahl geteilt den Quotienten ergibt. Und auf diese Weise geht man immer weiter voran, dieselbe Operation wiederholend, bis man die Wurzel der ganzen Zahl erhält. Aber weil die Beispiele für das Kubikwurzelziehen sowohl Zeit als auch mehr Papier erfordern, als ich hier zur Verfügung habe, meine ich, dies dem Unterricht eines erfahrenen Lehrers vorbehalten zu müssen. Denn diese beiden Täfelchen dienen zu nichts anderem, als zum Quadrat- und Kubikwurzelziehen. Zuerst erhält man das Quadrat und das Kubik jeder vorgegebenen Zahl, und dann wird die Operation nach den gewohnten Regeln vorgenommen.

© *Deutsche Provinz der Jesuiten*